## **Nova opção de gráfico "HorizontalBar" habilitada via bloco**

Habilitada nova opção para criar um gráfico com barras horizontais utilizando bloco:

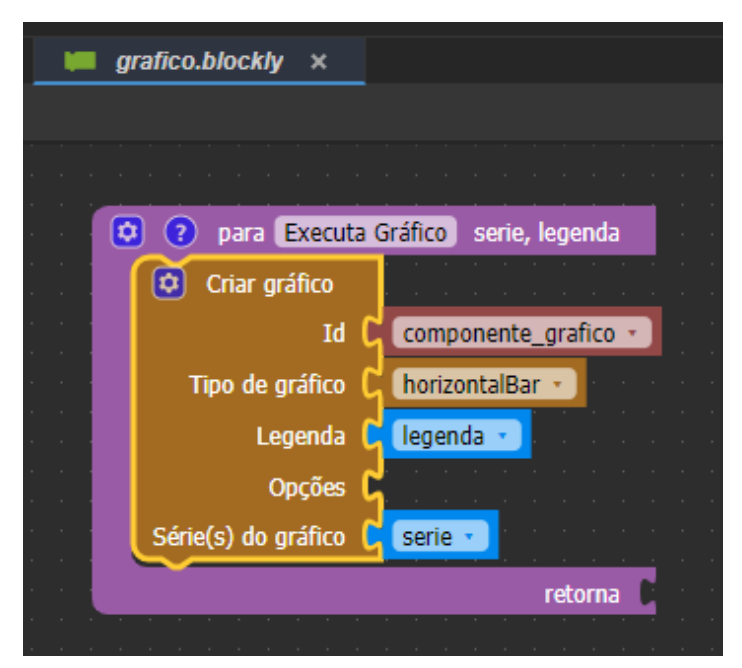

Consumo em KW

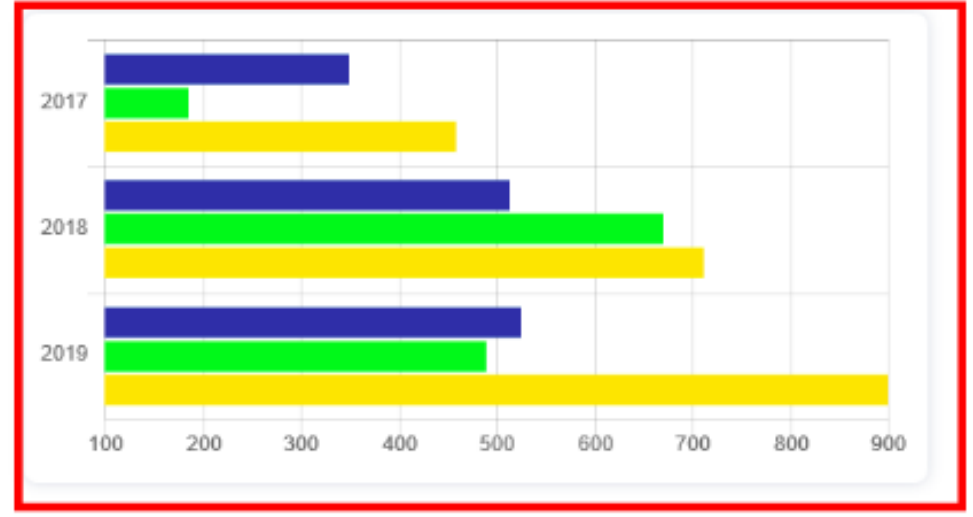

QAIBT-2110

**Página a ser modificada:**

[Blocos Servidor e Cliente](https://docs.cronapp.io/display/CRON2/Blocos+Servidor+e+Cliente)